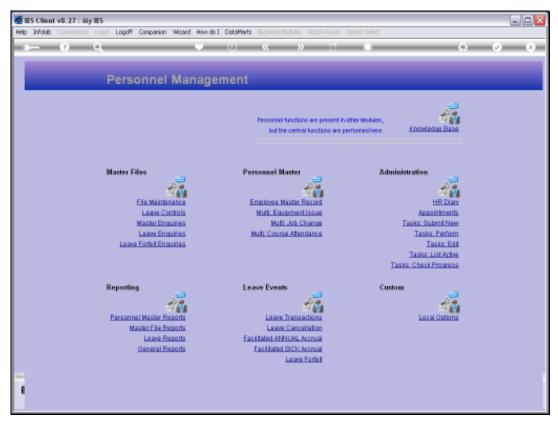

Slide 1 Slide notes: A Listing of Jobs and Job Descriptions on our Company Job Master Register can be found at the Master File Reports.

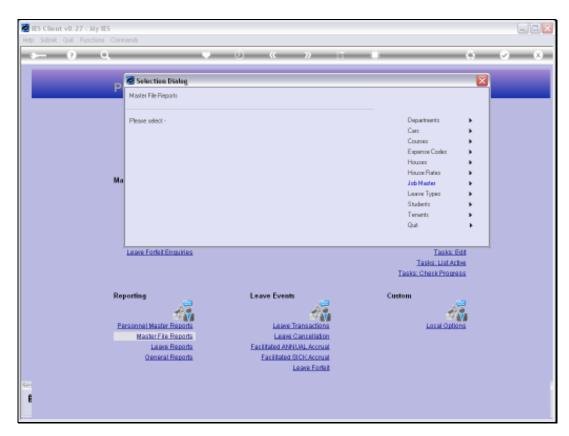

Slide 2 Slide notes:

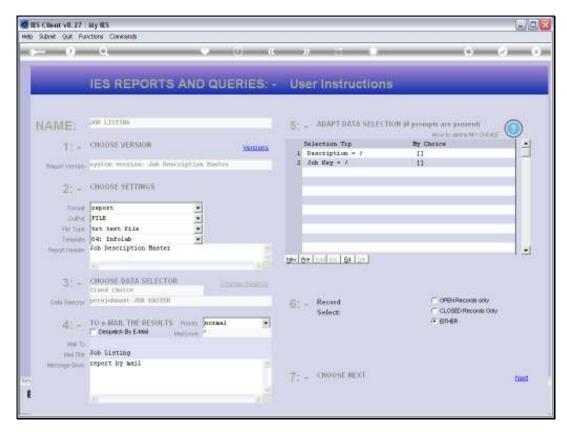

Slide 3 Slide notes:

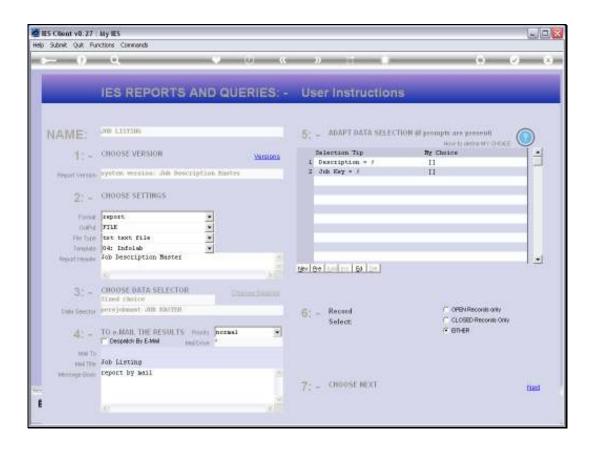

## Slide 4

Slide notes: We can select all Jobs on the Master by using the wildcards, or we can make a partial selection by indicating a Description or Job Key pattern.

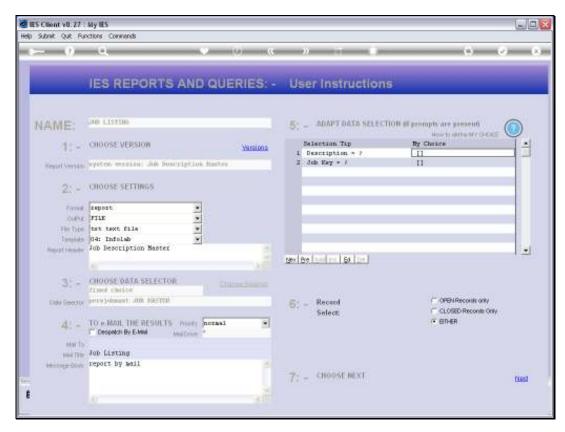

Slide 5 Slide notes:

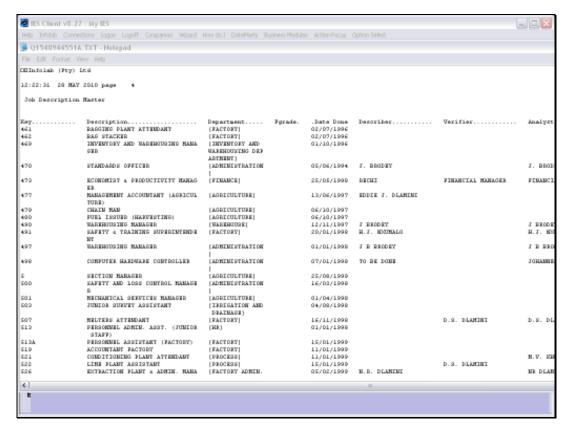

Slide 6

Slide notes: And here we have a typical result.